# Dot Graphic VFD Module **GU128x64D-K612A8**

 **CON2 Pin Signal**   $\overline{0V}$ **ENABLE** 

3 PA0 PA1 5 PA2 6 PA3 PA4 8 PA5 9 PA6 10 PA7

**CON3** 

**Signal**  $\overline{\text{Vcc}}$ RXD  $\overline{\text{2}}$ 4 TXD 5 MB 6 HB

- **128 x 64 High Brightness Dot Graphic Display**
- **Single 5V DC Supply**
- **4 ASCII Fonts ( 5x5, 5x7, 10x14, 7x15 )**
- **RS232 Asynchronous & Parallel Interfaces**
- **8 User I/O Pins with Key Scanning Capability**

**The module includes the VFD glass, VF drivers and microcontroller, character generation, interface logic and transformerless DC/DC converter. The interface type is selected by a push button on the back of the module. Auto key scanning and general I/O are available on port PA0 – PA7 for user control.** 

> **CON1 Pin Signal**   $5V$ NC N<sub>C</sub>  $\overline{\text{NC}}$  $\overline{\text{ov}}$ 6 NC N<sub>C</sub> RES 9 MB 10 NC

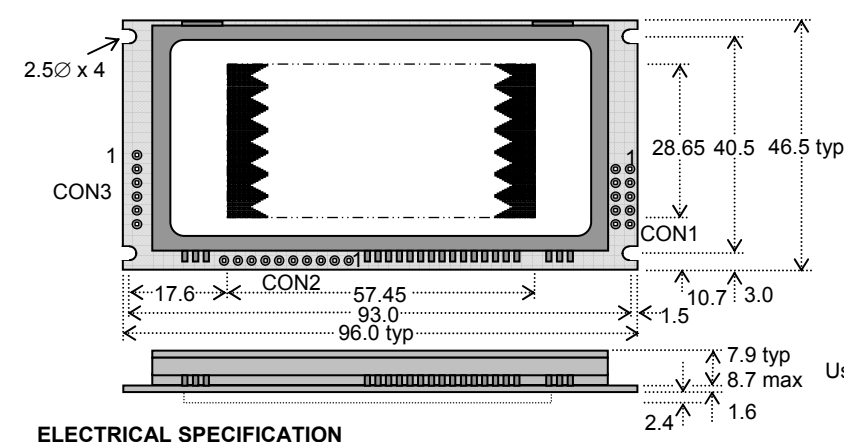

Dimensions in mm. & subject to tolerances. Uses patent applied PSU which has no inductive components. Brown out detector active when RES is not connected. NC = Do Not Connect

#### MINI FONT **CHARACTER SETS**

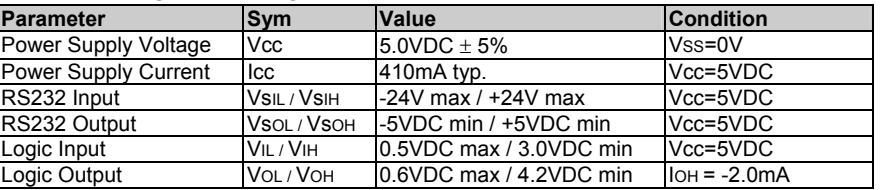

## **ENVIRONMENTAL and OPTICAL SPECIFICATION Parameter Value**

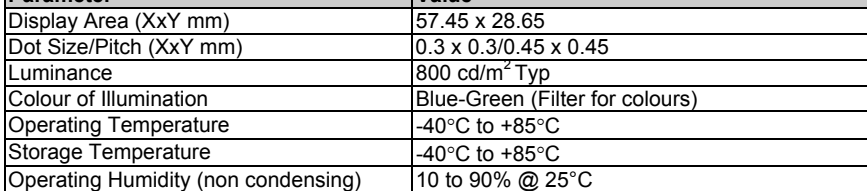

### **SOFTWARE COMMAND SUMMARY**

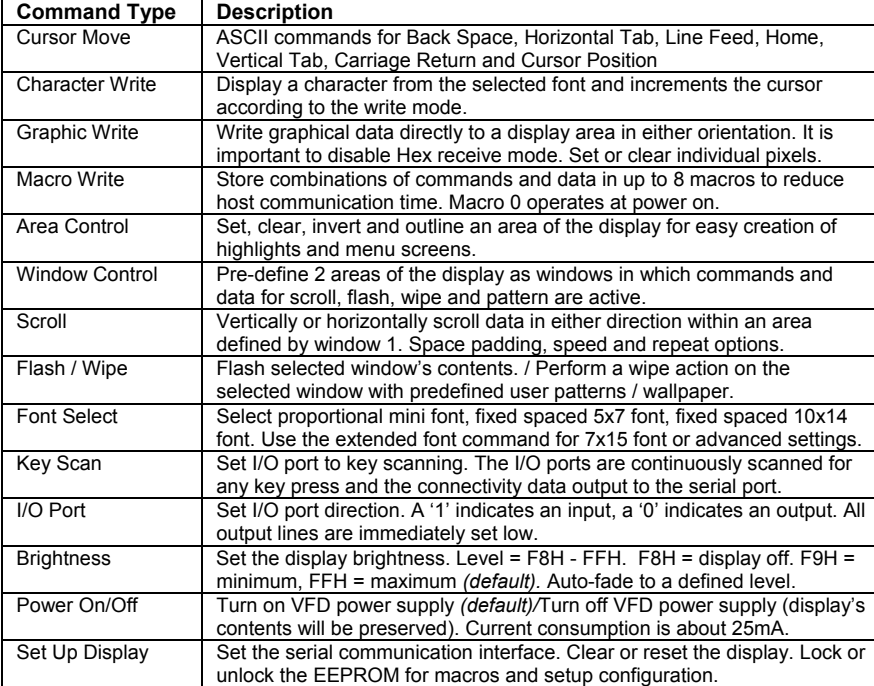

## **NORITAKE ITRON VFD MODULES GU128x64D-K612A8**

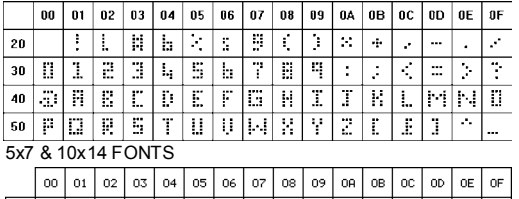

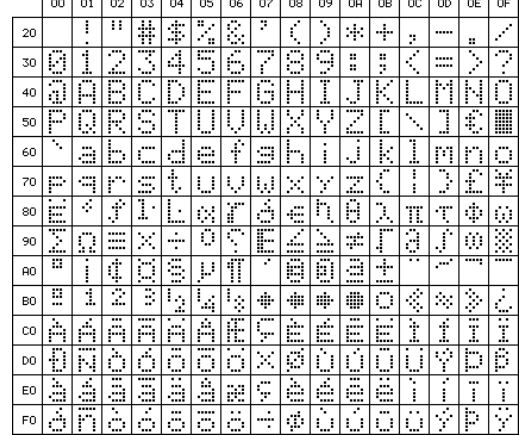

The module defaults to an 8 line of 21 character display using the 5x7 font with single pixel spacing. The cursor position auto increments after each character write. The bottom left of a character is placed at the cursor x,y. The M(odule) Busy line indicates the module is busy when high. Connect the H(ost) Busy input to the MBusy to disable handshaking. Use the rear SMT button to select the configuration which is then stored in EEPROM. To send commands as hexadecimal, prefix the 2 bytes using character 60H. Example:  $10.3$ F $101$  = Position dot x=64 y=1. To send character 60H to the display, send 60H twice. **Please note that the module defaults to HEX Receive Mode.** 

Subject to change without notice. Software command syntax and port pin out Copyright 2006 Noritake Co. Limited

. Doc Ref: 11255 Iss.2 25 June 08

### **CONTACT**

**Noritake Sales Office Tel Nos Nagoya Japan: +81 (0)52-561-9867 Canada: +1-416-291-2946 Chicago USA: +1-847-439-9020 Munchen (D): +49 (0)89-3214-290 Itron UK: +44 (0)1493 601144 Rest Europe: +49 (0)61-0520-9220 www.noritake-itron.com**